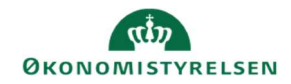

## **CAMPUS**

Miniguide: Del analyserapporter med andre brugere

Denne guide viser, hvordan Læringsadministratoren kan dele analyserapporter med andre brugere. Fx hvis man ønsker at sende et rapportresultat til en bestemt bruger.

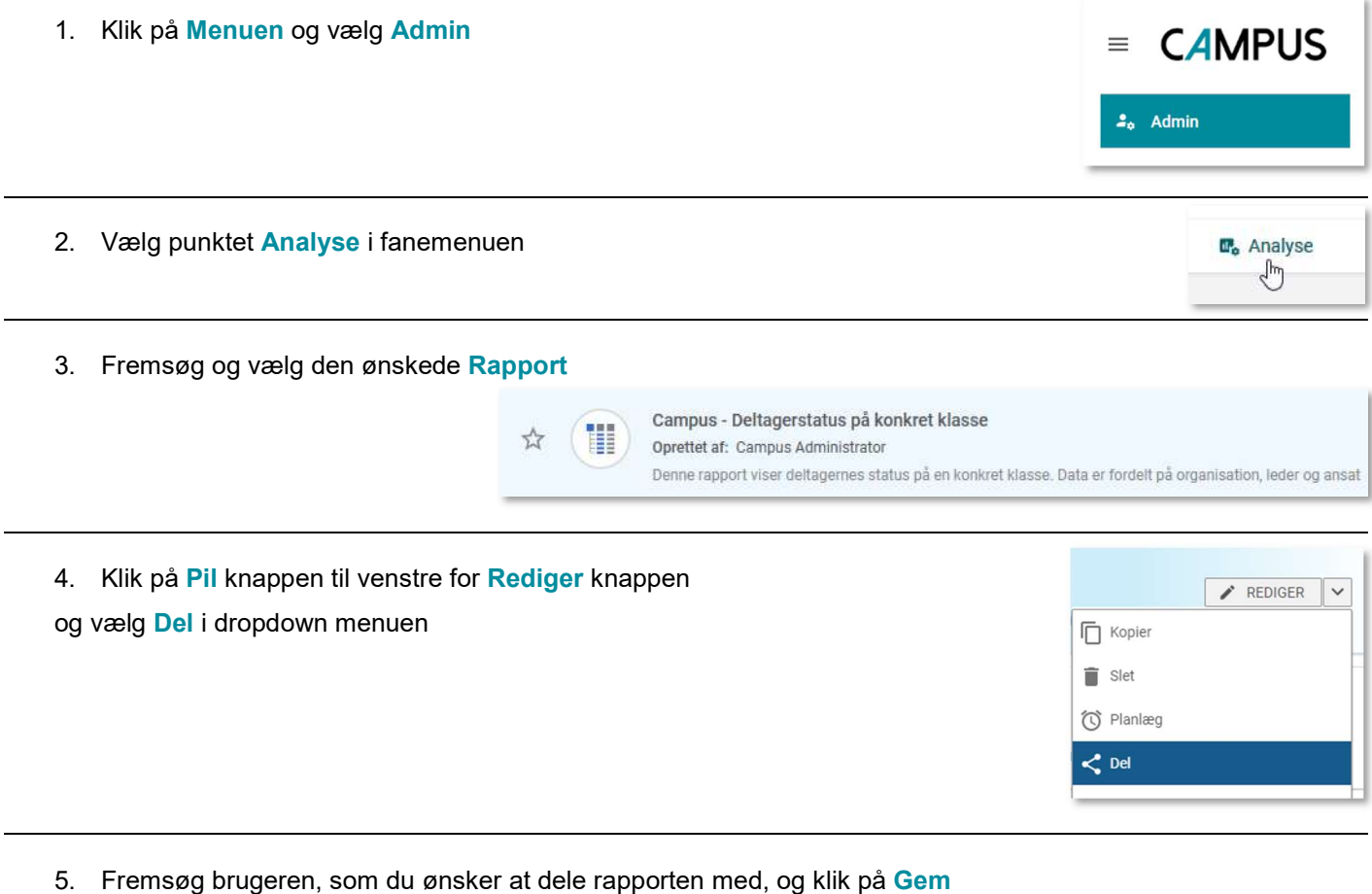

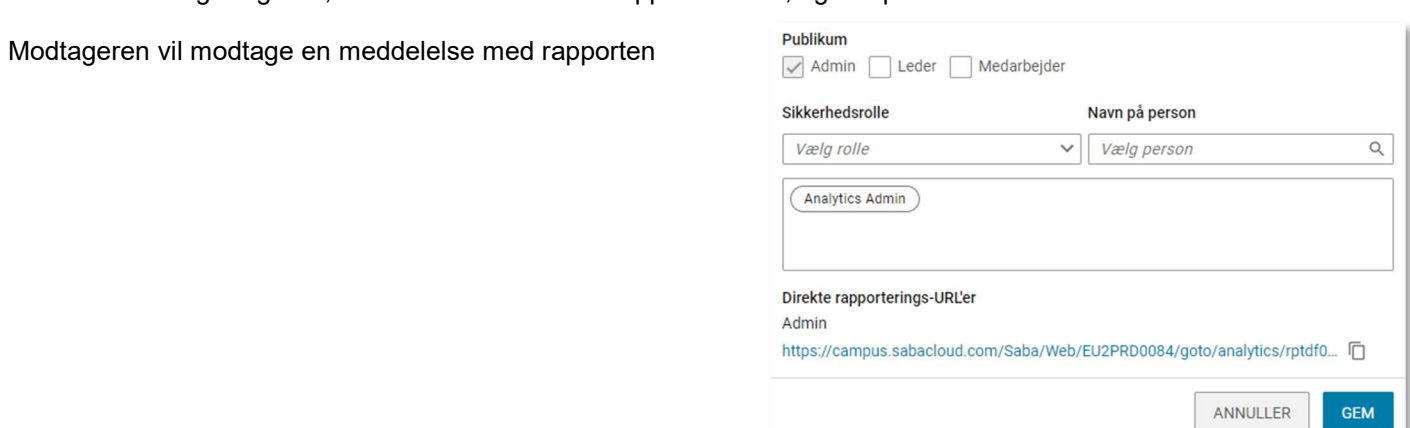